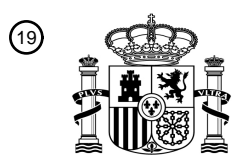

OFICINA ESPAÑOLA DE PATENTES Y MARCAS

ESPAÑA

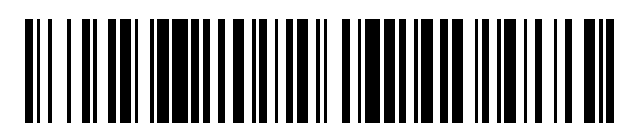

 $\text{\tiny 11}$ Número de publicación: **2 513 643** 

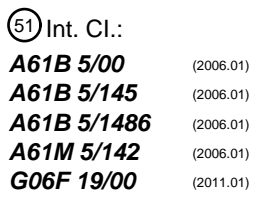

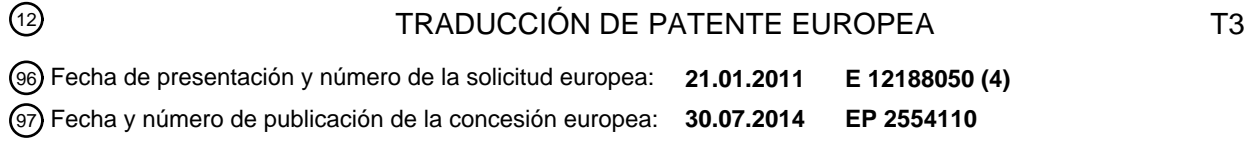

#### 54 Título: **Procedimiento y sistema de prueba de analitos**

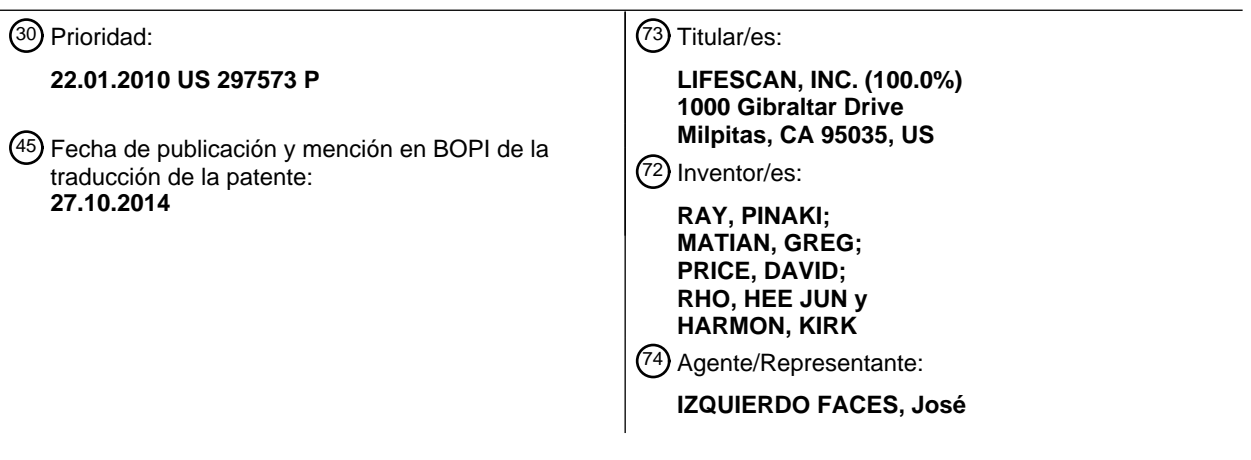

Aviso: En el plazo de nueve meses a contar desde la fecha de publicación en el Boletín europeo de patentes, de la mención de concesión de la patente europea, cualquier persona podrá oponerse ante la Oficina Europea de Patentes a la patente concedida. La oposición deberá formularse por escrito y estar motivada; sólo se considerará como formulada una vez que se haya realizado el pago de la tasa de oposición (art. 99.1 del Convenio sobre concesión de Patentes Europeas).

#### **Procedimiento y sistema de prueba de analitos**

#### **DESCRIPCIÓN**

#### 5 **Antecedentes**

La monitorización de la glucosa es un hecho de la vida cotidiana para personas con diabetes. La exactitud de tal monitorización puede afectar significativamente la salud y, por último lugar, la calidad de vida de las personas con diabetes. Generalmente, una persona con diabetes debe medir los niveles de glucosa en sangre varias veces al 10 día para monitorizar y controlar los niveles de azúcar en sangre. El fallo en probar los niveles de glucosa en sangre con exactitud y regularmente puede producir graves complicaciones relacionadas con la diabetes, que incluyen enfermedad cardiovascular, enfermedad renal, lesión nerviosa y ceguera. Hay varios dispositivos electrónicos actualmente disponibles que permiten que un individuo pruebe el nivel de glucosa en una pequeña muestra de sangre. Un glucosímetro tal es el glucosímetro OneTouch<sup>®</sup> Ultra<sup>®</sup>, un producto que se fabrica por LifeScan.

15

Además de monitorizar la glucosa, las personas con diabetes frecuentemente tienen que realizar farmacoterapia tal como, por ejemplo, dosificación de insulina. Las personas con diabetes pueden autoadministrarse la insulina para reducir su concentración de glucosa en sangre. Hay varios dispositivos mecánicos actualmente disponibles que permiten que un individuo se dosifique una cantidad predeterminada de insulina tal como, por 20 ejemplo, una jeringa hipodérmica, un bolígrafo de insulina y una bomba de insulina. Una bomba de insulina tal es Animas ® 2020, un producto que se fabrica por Animas Inc.

Las personas con diabetes deben mantener un estricto control de su estilo de vida, de manera que no estén adversamente afectadas por, por ejemplo, consumo de alimentos o ejercicio irregular. Además, un médico que trata 25 a un individuo particular con diabetes puede requerir información detallada sobre el estilo de vida del individuo para proporcionar tratamiento o modificación eficaz del tratamiento para controlar la diabetes. Actualmente, una de las formas de monitorización del estilo de vida de un individuo con diabetes ha sido que el individuo mantuviera un cuaderno de anotaciones en papel de su estilo de vida. Otra forma se basa en que simplemente un individuo recuerde hechos sobre su estilo de vida y luego confíe estos detalles a su médico en cada visita.

30

Los procedimientos anteriormente mencionados de registrar la información del estilo de vida son inherentemente difíciles, requieren tiempo y posiblemente son erróneos. Los cuadernos de anotaciones en papel no son necesariamente siempre llevados por un individuo y pueden no estar completados con exactitud, si se requiere. Tales cuadernos de anotaciones en papel son pequeños y es, por tanto, difícil entrar la información detallada que 35 requiere descriptores detallados de los acontecimientos de la calidad de vida. Además, un individuo puede

- frecuentemente olvidar hechos clave sobre su estilo de vida cuando es preguntado por un médico que tiene que revisar manualmente e interpretar información de un cuaderno escrito a mano. No se proporcionan análisis por el cuaderno de anotaciones en papel para destilar o separar la información componente. Por tanto, no hay simplificaciones gráficas o resumen de la información. La entrada de datos en un sistema de almacenamiento de
- 40 datos secundario, tal como una base de datos u otro sistema electrónico, requiere una transcripción laboriosa de la información, que incluye datos del estilo de vida, en este almacenamiento de datos secundario. La dificultad de recordar datos fomenta la entrada retrospectiva de información pertinente que produce registros imprecisos e incompletos.
- 45 Actualmente existen varios dispositivos electrónicos portátiles que pueden medir los niveles de glucosa en un individuo y almacenar los niveles para ser llamados o actualizados por otro ordenador para análisis. Un dispositivo tal es el sistema Accu-Check™ Complete™ de Roche Diagnostics, que proporciona funcionalidad limitada para guardar los datos del estilo de vida. Sin embargo, el sistema Accu-Check™ Complete™ solo permite almacenar una selección limitada de variables del estilo de vida en un medidor. No hay retroalimentación inteligente 50 de valores previamente entrados en el medidor y la interfaz de usuario es poco intuitiva para un usuario poco frecuente del medidor.
- El documento WO 2009/137661 A1 se refiere a un procedimiento de medición y gestión de un analito (por ejemplo, glucosa en sangre) en un fluido corporal que incluye almacenar un protocolo de administración terapéutica 55 en un módulo de memoria de un dispositivo de medida y gestión de analitos y medir el analito en la muestra de fluido corporal usando un módulo de medición de analitos del dispositivo. El procedimiento también incluye calcular, con un módulo procesador del dispositivo, una dosificación de agente terapéutico recomendada (por ejemplo, una dosificación de insulina) y un tiempo de administración recomendado para su administración activada por usuario de la dosificación empleando el protocolo de administración terapéutica. El procedimiento incluye adicionalmente 60 mostrar la dosificación de agente terapéutico recomendada y el tiempo de administración a un usuario sobre un visualizador del dispositivo, administrar una dosificación de agente terapéutico al usuario mediante un dispositivo de administración de agente terapéutico activado por el usuario y detectar la administración activada por el usuario del agente terapéutico usando un módulo de comunicación del dispositivo de administración del dispositivo. Además, el procedimiento incluye comunicar la detección anteriormente mencionada al módulo procesador y/o módulo de 65 memoria usando el módulo de comunicación del dispositivo de administración.

#### **Resumen de la divulgación**

En un ejemplo se proporciona un procedimiento de monitorización del cumplimiento de bolo terapéutico con un dispositivo de prueba de analito y un dispositivo de dispensación terapéutica. Cada uno de ambos dispositivos 5 incluye un microprocesador acoplado a una memoria. El procedimiento puede lograrse: obteniendo de la memoria del dispositivo de prueba de analito datos que incluyen varias manifestaciones hiperglucémicas y un sello de tiempo para cada una de las manifestaciones hiperglucémicas; recogiendo de la memoria del dispositivo de dispensación terapéutica un sello de tiempo para cada bolo terapéutico dispensado; identificando una manifestación hiperglucémica que no tiene al menos un bolo terapéutico dispensado dentro de un intervalo de tiempo 10 predeterminado de la manifestación hipoglucémica; calculando un porcentaje de manifestaciones hiperglucémicas que no tienen al menos un bolo terapéutico dispensado dentro del intervalo de tiempo predeterminado; e indicando el porcentaje de manifestaciones hiperglucémicas que no tienen al menos un bolo terapéutico dispensado dentro del intervalo de tiempo predeterminado.

- 15 En otro ejemplo más se proporciona un procedimiento de monitorización del cumplimiento del bolo de insulina con un dispositivo de prueba de analito y un dispositivo de dispensación terapéutica. Cada uno de ambos dispositivos incluye un microprocesador acoplado a una memoria. El procedimiento puede lograrse: obteniendo de la memoria del dispositivo de prueba de analito datos que incluyen varias manifestaciones hiperglucémicas y un sello de tiempo para cada una de las manifestaciones hiperglucémicas; recogiendo de la memoria del dispositivo de 20 dispensación terapéutica un sello de tiempo para cada bolo terapéutico dispensado; identificando una manifestación hiperglucémica que tiene al menos un bolo terapéutico dispensado dentro de un intervalo de tiempo predeterminado de la manifestación hipoglucémica; calculando un porcentaje de manifestaciones hiperglucémicas que tienen al menos un bolo terapéutico dispensado dentro del intervalo de tiempo predeterminado; e indicando el porcentaje de manifestaciones hiperglucémicas que tienen al menos un bolo terapéutico dispensado dentro del intervalo de tiempo
- 25 predeterminado.

En todavía otro ejemplo se proporciona un sistema de tratamiento de la diabetes que incluye una pluralidad de tiras reactivas de glucosa, conector de puerto de la tira reactiva, dispositivo de gestión de datos. Cada tira reactiva está configurada para recibir una muestra fisiológica. El conector de puerto de la tira reactiva está 30 configurado para recibir la pluralidad de tiras reactivas. El dispositivo de gestión de datos incluye una carcasa, microprocesador, memoria, visualizador y fuente de alimentación. El microprocesador se acopla a una memoria, visualizador y fuente de alimentación. El microprocesador se acopla al sensor de tira reactiva para obtener datos que incluyen varias manifestaciones hiperglucémicas y un sello de tiempo para cada una de las manifestaciones hiperglucémicas. El microprocesador está configurado para recoger un sello de tiempo para cada bolo terapéutico 35 dispensado de manera que el microprocesador determina un porcentaje de manifestaciones hiperglucémicas que no tienen al menos un bolo terapéutico dispensado dentro del intervalo de tiempo predeterminado.

En otro ejemplo más se proporciona un procedimiento de monitorización del cumplimiento por prueba de analito con un dispositivo de prueba de analito y un dispositivo de dispensación terapéutica. Cada uno de ambos 40 dispositivos incluye un microprocesador acoplado a una memoria. El procedimiento puede lograrse: obteniendo de la memoria del dispositivo de prueba de analito un sello de tiempo para cada una de las mediciones de glucosa; recogiendo de la memoria del dispositivo de dispensación terapéutica datos que incluyen varios acontecimientos en bolo y un sello de tiempo para cada acontecimiento en bolo; identificación de un acontecimiento en bolo que no tiene al menos una medición de glucosa dentro de un intervalo de tiempo predeterminado del acontecimiento en bolo; 45 calculando un porcentaje de acontecimientos en bolo que no tienen al menos una medición de glucosa dentro del intervalo de tiempo predeterminado; e indicando el porcentaje de acontecimientos en bolo que no tienen al menos una medición de glucosa dentro del intervalo de tiempo predeterminado.

En otro ejemplo se proporciona un procedimiento de monitorización del cumplimiento del bolo de insulina 50 con un dispositivo de prueba de analito y un dispositivo de dispensación terapéutica. Cada uno de ambos dispositivos incluye un microprocesador acoplado a una memoria. El procedimiento puede lograrse: obteniendo de la memoria del dispositivo de prueba de analito datos que incluyen varias mediciones de glucosa y un sello de tiempo para cada una de las mediciones de glucosa; recogiendo de la memoria del dispositivo de dispensación terapéutica datos que incluyen varios acontecimientos en bolo y un sello de tiempo para cada acontecimiento en bolo; 55 identificando un acontecimiento en bolo que tiene al menos una medición de glucosa dentro de un intervalo de tiempo predeterminado del acontecimiento en bolo; calculando un porcentaje de acontecimientos en bolo que tienen al menos una medición de glucosa dentro del intervalo de tiempo predeterminado; e indicando un porcentaje de acontecimientos en bolo que tienen al menos una medición de glucosa dentro del intervalo de tiempo predeterminado.

60

En otro ejemplo, un sistema de tratamiento de la diabetes es una afección que incluye una pluralidad de tiras reactivas de glucosa, puerto de tiras reactivas y unidad de gestión de datos. Cada una de las tiras reactivas está configurada para recibir una muestra fisiológica. El conector de puerto de la tira reactiva está configurado para recibir la pluralidad de tiras reactivas. El dispositivo de gestión de datos incluye una carcasa, microprocesador, 65 memoria, visualizador y fuente de alimentación. El microprocesador se acopla a una memoria, visualizador y fuente de alimentación estando el microprocesador dispuesto próximo a la carcasa. El microprocesador también se acopla

al sensor de tira reactiva para obtener un sello de tiempo para cada una de las mediciones de glucosa. El microprocesador está configurado para recoger datos que incluyen varios acontecimientos en bolo y un sello de tiempo para cada acontecimiento en bolo de manera que un porcentaje de acontecimientos en bolo que no tienen al menos una medición de glucosa dentro del intervalo de tiempo predeterminado se determinen por el 5 microprocesador.

En un ejemplo se proporciona un procedimiento de monitorización de un número promedio de días entre los llenados de la cánula de un dispositivo de dispensación terapéutica que administra un agente terapéutico a un usuario mediante una cánula. El procedimiento puede lograrse: (i) seleccionando una opción de interfaz de usuario 10 para realizar un procedimiento de llenado de la cánula cuando una cánula se acopla al dispositivo de dispensación terapéutica; (ii) bombeando una cantidad de agente terapéutico para llenar la cánula; (iii) guardando en una memoria del dispositivo de dispensación terapéutica o un dispositivo de prueba de analito un sello de tiempo en el que se realizó el procedimiento de llenado de la cánula; (iv) repitiendo las etapas (i) a (iii) tres o más veces; (v) calculando un número promedio de días entre los llenados de la cánula; y (vi) indicando el número promedio de días entre los 15 llenados de la cánula.

Según la invención se proporciona un procedimiento de monitorización de la anulación de bolos con un dispositivo de prueba de analito y un dispositivo de dispensación terapéutica como se define en la reivindicación 1.

20 Estas y otras realizaciones, características y ventajas serán evidentes para aquellos expertos en la materia cuando se toman con referencia a la siguiente descripción más detallada de diversas realizaciones a modo de ejemplo de la invención conjuntamente con los dibujos adjuntos que primero se describen brevemente.

#### **Breve descripción de las figuras**

Los dibujos adjuntos, que se incorporan en el presente documento y constituyen parte de esta memoria descriptiva, y, junto con la descripción general facilitada anteriormente y la descripción detallada facilitada a continuación, sirven para explicar características de la invención (en las que números similares representan elementos similares).

30

25

La Figura 1 ilustra un sistema de tratamiento de la diabetes que incluye un dispositivo de medición y gestión de analitos y dispositivos de comunicación de datos.

La Figura 2 ilustra una interfaz de usuario del dispositivo de medición y gestión de analitos en la que los datos se transfieren entre un dispositivo de dosificación terapéutica y el dispositivo de medición y gestión de analitos.

35 La Figura 3A ilustra una porción superior de una placa de circuito del dispositivo de medición y gestión de analitos.

La Figura 3B ilustra una porción inferior de la placa de circuito del dispositivo de medición y gestión de analitos. La Figura 4 ilustra un esquema de los componentes funcionales de un dispositivo de dosificación terapéutica.

- La Figura 5 es un diagrama de flujo que ilustra un procedimiento de realización de una prueba de glucosa. 40 La Figura 6 es un diagrama de flujo que ilustra un procedimiento de configuración de una calculadora de bolos.
- La Figura 7 es un diagrama de flujo que ilustra un procedimiento de cálculo de un bolo de insulina. La Figura 8 es un diagrama de flujo que ilustra un procedimiento de monitorización del cumplimiento del bolo terapéutico con el dispositivo de medición y gestión y el dispositivo de dosificación terapéutica. La Figura 9 es un diagrama de flujo que ilustra un procedimiento de monitorización del cumplimiento por prueba
- 45 de analito con el dispositivo de medición y gestión y el dispositivo de dosificación terapéutica. La Figura 10 es un diagrama de flujo que ilustra un procedimiento de monitorización de un número promedio de días entre los llenados de la cánula.

La Figura 11 ilustra una salida en un informe que proporciona un porcentaje de resultados hiperglucémicos que no tienen bolos dentro de +/- una hora, un porcentaje de bolos que no tienen resultados de glucosa dentro de 50 +/- una hora y el número promedio de días entre los llenados de la cánula.

La Figura 12 ilustra una cánula que está configurada para estar fluídicamente acoplada a una bomba de insulina.

La Figura 13 es un diagrama de flujo que ilustra un procedimiento de indicar una anulación del bolo que se diferencia de una cantidad de bolo recomendada.

55 La Figura 14 ilustra un pantallazo de un cuaderno de anotaciones que incluye una anulación del bolo, como se indica con tanto una flecha hacia arriba como una flecha hacia abajo.

#### **Descripción detallada de las figuras a modo de ejemplo**

- 60 La siguiente descripción detallada debe leerse con referencia a los dibujos, en los que elementos similares en diferentes dibujos están numerados idénticamente. Los dibujos, que no están necesariamente a escala, representan realizaciones seleccionadas y no pretenden limitar el alcance de la invención. La descripción detallada ilustra a modo de ejemplo, no a modo de limitación, los principios de la invención. Esta descripción permitirá claramente que un experto en la materia haga y use la invención, y describe varias realizaciones, adaptaciones, 65 variaciones, alternativas y usos de la invención, que incluyen lo que presentemente se cree que es el mejor modo de
- llevar a cabo la invención.

Como se usa en el presente documento, el término "aproximadamente" para cualquier valor numérico o intervalo indica una tolerancia dimensional adecuada que permite que la parte o conjunto de componentes sirvan para su fin previsto como se describe en el presente documento. Además, como se usa en el presente documento, 5 los términos "paciente", "huésped", "usuario" y "sujeto" se refieren a cualquier sujeto humano o animal y no pretenden limitar los sistemas o procedimientos al uso humano, aunque el uso de la invención objeto en un paciente humano representa una realización preferida.

- La Figura 1 ilustra un sistema de tratamiento de la diabetes que incluye un dispositivo de medición y gestión 10 de analitos 10, dispositivos de dosificación terapéutica (28 ó 48) y dispositivos de datos/comunicación (68, 26 ó 70). El dispositivo de medición y gestión de analitos 10 puede configurarse para comunicar inalámbricamente con una unidad de gestión de datos de glucosa-insulina portátil o DMU tal como, por ejemplo, un bolígrafo de insulina 28, una bomba de insulina 48, un teléfono móvil 68, o mediante una combinación de los dispositivos de unidad de gestión de datos de glucosa-insulina portátiles a modo de ejemplo en comunicación con un ordenador personal 26 o servidor de
- 15 red 70, como se describe en el presente documento. Como se usa en el presente documento, la nomenclatura "DMU" representa tanto la unidad individual 10, 28, 48, 68, por separado como todas las unidades de gestión de datos de glucosa-insulina portátiles (28, 48, 68) útiles junto en un sistema de gestión de la enfermedad. Además, el dispositivo de medición y gestión de analitos o DMU 10 pretende incluir un glucosímetro, un medidor, un dispositivo de medición de analitos, un dispositivo de administración de insulina o una combinación de o un dispositivo de
- 20 prueba de analitos y administración de fármaco. En una realización, el dispositivo de medición y gestión de analitos 10 puede conectarse a un ordenador personal 26 con un cable. Alternativamente, el dispositivo 10 puede conectarse al ordenador 26 o servidor mediante una tecnología inalámbrica adecuada.

La Figura 2 ilustra una interfaz de usuario 200 del dispositivo de medición y gestión de analitos 10. Puede 25 programarse un microprocesador para llevar a cabo generalmente las etapas de interfaz de usuario 200. El microprocesador puede ser parte de un dispositivo particular, tal como, por ejemplo, un glucosímetro, un bolígrafo de insulina, una bomba de insulina, un servidor, un teléfono móvil, ordenador personal o dispositivo portátil móvil. Los dispositivos (10 y 48) pueden ambos configurarse para la transferencia bidireccional de datos mediante una señal inalámbrica 204. En una implementación a modo de ejemplo, la interfaz de usuario 200 puede proporcionar 30 recomendaciones, avisos y actualizaciones del cumplimiento a un usuario como parte del tratamiento de la diabetes del usuario. En tal realización, programas y procedimientos para realizar la interfaz de usuario 200 pueden almacenarse en una porción de memoria no volátil del glucosímetro 10. Alternativamente, la interfaz 200 puede almacenarse en una porción de memoria no volátil del ordenador 26, teléfono móvil 68, bomba 48 o servidor 70. Las etapas e instrucciones de la interfaz de usuario 200 pueden comunicarse en una unidad de salida de la 35 comunicación tal como, por ejemplo, un visualizador 14 del glucosímetro 10 o el visualizador 66 de la bomba 48.

En tal realización, el software para la interfaz de usuario 200 puede implementarse usando medidor 10 y bomba 48 sin la necesidad de un ordenador externo, asistente digital personal o teléfono móvil. Sin embargo, en otra realización, el tratamiento de la diabetes 200 puede implementarse usando un ordenador personal en el que los 40 datos se transfieren bidireccionalmente del medidor 10 y la bomba 48.

Obsérvese que las recomendaciones, avisos y actualizaciones del cumplimiento pueden indicarse a un usuario. Como se usa en el presente documento, el término "usuario" está previsto que indique principalmente un sujeto mamífero (por ejemplo, una persona) que tiene diabetes, pero cuyo término también puede incluir un cuidador 45 o un profesional sanitario que está manipulando el medidor 10 en nombre del sujeto con diabetes. Como se usa aquí, el término "indicar" y variaciones en el término de raíz indican que una indicación puede proporcionarse mediante texto, audio, visual o una combinación de todos los modos de comunicación a un usuario, un cuidador del usuario o un profesional sanitario.

50 El glucosímetro 10 puede incluir una carcasa 11, botones de la interfaz de usuario (16, 18 y 20), un visualizador 14, un conector de puerto de las tiras 22 y un puerto de datos 13, como se ilustra en la Figura 1. Los botones de la interfaz de usuario (16, 18 y 20) pueden configurarse para permitir la entrada de datos, navegación de menús y ejecución de comandos. Los datos pueden incluir valores representativos de la concentración de analito y/o información, que están relacionados con el estilo de vía cotidiano de un individuo. La información, que está 55 relacionada con el estilo de vida cotidiano, puede incluir consumo de alimentos, uso de medicación, caso de revisiones de la salud y condición de salud general y niveles de ejercicio de un individuo. Específicamente, los botones de la interfaz de usuario (16, 18 y 20) incluyen un primer botón de la interfaz de usuario 16, un segundo botón de la interfaz de usuario 18 y un tercer botón de la interfaz de usuario 20. Los botones de la interfaz de usuario (16, 18 y 20) incluyen una primera marca 17, una segunda marca 19 y una tercera marca 21, respectivamente, que 60 permiten que un usuario navegue por la interfaz de usuario.

Los componentes electrónicos del medidor 10 pueden estar dispuestos sobre una placa de circuito 34 que está dentro de la carcasa 11. Las Figuras 3A y 3B ilustran los componentes electrónicos dispuestos sobre una superficie superior y una superficie inferior de la placa de circuito 34, respectivamente. Sobre la superficie superior, 65 los componentes electrónicos incluyen un conector de puerto de las tiras 22, un circuito de amplificador operacional 35, un microcontrolador 38, un conector del visualizador 14a, una memoria no volátil 40, un reloj 42 y un primer

módulo inalámbrico 46. Sobre la superficie inferior, los componentes electrónicos incluyen un conector de batería 44a y un puerto de datos 13. El microcontrolador 38 puede conectarse eléctricamente al conector de puerto de las tiras 22, circuito de amplificador operacional 35, primer módulo inalámbrico 46, visualizador 14, memoria no volátil 40, reloj 42, conector de batería 44a, puerto de datos 13 y botones de la interfaz de usuario (16, 18 y 20).

5

Con referencia a la Figura 3A, el circuito de amplificador operacional 35 puede incluir dos o más amplificadores operacionales configurados para proporcionar una porción de la función de potenciostato y la actual función de medición. La función de potenciostato puede referirse a la aplicación de un voltaje de prueba entre al menos dos electrodos de una tira reactiva. La actual función puede referirse a la medición de una corriente de 10 prueba resultante del voltaje de prueba aplicado. La actual medición puede realizarse con un convertidor de corriente a voltaje. El microcontrolador 38 puede estar en forma de un microprocesador de señales mixtas (MSP) tal como, por ejemplo, Texas Instrument MSP 430. El MSP 430 puede configurarse para también realizar una porción de la función de potenciostato y la función de medición de corriente. Además, el MSP 430 también puede incluir memoria volátil y no volátil. En otra realización, muchos de los componentes electrónicos pueden integrarse con el 15 microcontrolador en forma de un circuito integrado para aplicaciones específicas (ASIC).

El conector de puerto de la tira 22 puede configurarse para formar una conexión eléctrica con la tira reactiva. El conector del visualizador 14a puede configurarse para unirse al visualizador 14. El visualizador 14 puede estar en forma de un visualizador de cristal líquido para informar de los niveles de glucosa medidos y para facilitar la 20 entrada de la información relacionada con el estilo de vida. El visualizador 14 puede incluir opcionalmente una retroiluminación. El puerto de datos 13 puede aceptar un conector adecuado unido a un conductor de conexión que permite así conectar el glucosímetro 10 a un dispositivo externo tal como un ordenador personal. El puerto de datos 13 puede ser cualquier puerto que permita la transmisión de datos tal como, por ejemplo, un puerto en serie, USB o en paralelo. El reloj 42 puede configurarse para medir el tiempo y estar en forma de un cristal oscilante. El conector 25 de batería 44a puede configurarse para conectarse eléctricamente a una fuente de alimentación.

La tira reactiva 24 puede estar en forma de una tira reactiva de glucosa electroquímica, como se ilustra en la Figura 1. La tira reactiva 24 puede incluir uno o más electrodos de trabajo y un contraelectrodo. La tira reactiva 24 también puede incluir una pluralidad de almohadillas de contacto eléctrico, en las que cada electrodo puede estar en 30 comunicación eléctrica con al menos una almohadilla de contacto eléctrico. El conector de puerto de las tiras 22 puede configurarse para comunicarse eléctricamente con las almohadillas de contacto eléctrico y formar comunicación eléctrica con los electrodos. La tira reactiva 24 puede incluir una capa de reactivo que está dispuesta sobre al menos un electrodo. La capa de reactivo puede incluir una enzima y un mediador. Enzimas a modo de ejemplo adecuadas para su uso en la capa de reactivo incluyen glucosa oxidasa, glucosa deshidrogenasa (con co-35 factor de pirroloquinolina quinona, "PQQ") y glucosa deshidrogenasa (con co-factor de flavina adenina dinucleótido, "FAD"). Un mediador a modo de ejemplo adecuado para su uso en la capa de reactivo incluye ferricianuro, que en este caso está en la forma oxidada. La capa de reactivo puede configurarse para transformar físicamente la glucosa en un subproducto enzimático y generar en el procedimiento una cantidad de mediador reducido (por ejemplo, ferrocianuro) que es proporcional a la concentración de glucosa. El electrodo de trabajo puede entonces medir una 40 concentración del mediador reducido en forma de una corriente. A su vez, el glucosímetro 10 puede convertir la magnitud de corriente en una concentración de glucosa.

Con referencia de nuevo a la Figura 1, el bolígrafo de insulina 28 puede incluir una carcasa, preferentemente alargada y de tamaño suficiente para ser manipulada cómodamente por una mano humana. El 45 dispositivo 28 puede proveerse de un módulo electrónico 30 para registrar las cantidades de dosificación administradas por el usuario. El dispositivo 28 puede incluir un segundo módulo inalámbrico 32 dispuesto en la carcasa que, automáticamente sin petición al usuario, transmite una señal al primer módulo inalámbrico 46 de la DMU 10. La señal inalámbrica puede incluir, en una realización a modo de ejemplo, datos para (a) tipo de agente terapéutico administrado; (b) cantidad de agente terapéutico administrada al usuario; o (c) hora y fecha de la 50 administración del agente terapéutico.

Un dispositivo de administración terapéutica puede estar en forma de un dispositivo de administración terapéutica "activado por el usuario", que requiere una interacción manual entre el dispositivo y un usuario (por ejemplo, por un usuario que presiona un botón sobre el dispositivo) parar iniciar un único acontecimiento de 55 administración de agente terapéutico y que en ausencia de tal interacción manual no administra el agente terapéutico al usuario. Un ejemplo no limitante de un dispositivo de administración terapéutica de agente activada por el usuario tal se describe en la solicitud no provisional de EE.UU. en tramitación junto con la presente nº 12/407173 (provisionalmente identificada por el expediente de agente nº LFS-5180USNP); 12/417875 (provisionalmente identificada por el expediente de agente nº LFS-5183USNP); y 12/540217 (provisionalmente 60 identificada por el expediente de agente nº DDI-5176USNP). Otro ejemplo no limitante de un dispositivo de administración terapéutica de agente activado por el usuario tal es un bolígrafo de insulina 28. Los bolígrafos de insulina pueden cargarse con un vial o cartucho de insulina y pueden unirse a una aguja desechable. Porciones del bolígrafo de insulina pueden ser reutilizables, o el bolígrafo de insulina puede ser completamente desechable. Los bolígrafos de insulina están comercialmente disponibles de empresas tales como Novo Nordisk, Aventis y Eli Lilly, y 65 pueden usarse con una variedad de insulina, tal como Novolog, Humalog, Levemir y Lantus.

Con referencia a la Figura 1, el dispositivo de dosificación terapéutica también puede ser una bomba 48 que incluye una carcasa 50, un botón de retroiluminación 52, un botón hacia arriba 54, una tapa del cartucho 56, un botón de bolo 58, un botón hacia abajo 60, una tapa de la batería 62, un botón de OK 64 y un visualizador 66. La bomba 48 puede configurarse para dispensar medicación tal como, por ejemplo, insulina para regular los niveles de 5 glucosa.

Con referencia a la Figura 4, la bomba 48 incluye los siguientes componentes funcionales que son un visualizador (DIS) 66, botones de navegación (NAV) 72, un depósito (RES) 74, un puerto de comunicación por infrarrojos (IR) 76, un módulo de radiofrecuencia (RF) 78, una batería (BAT) 80, un módulo de alarma (AL) 82 y un 10 microprocesador (MP) 84. Obsérvese que los botones de navegación 72 pueden incluir botón hacia arriba 54, botón hacia abajo 60 y botón de OK 64.

Las personas con diabetes frecuentemente tendrán que realizar varias pruebas de glucosa y inyectar por bolo varias dosis de insulina para tratar eficazmente la enfermedad. La cantidad de concentración de glucosa, 15 tiempo que la prueba se realizó y datos del estilo de vida (por ejemplo, comidas y ejercicio) son factores frecuentemente tenidos en cuenta cuando se calcula una pauta de dosificación de insulina apropiada. El solicitante cree que los usuarios tienen dificultad para determinar la eficacia y cumplimiento de la pauta de dosificación de insulina. Lo siguiente describirá una serie de procedimientos (500, 600, 700, 800, 900, 1000 y 1300) que un usuario puede seleccionar dentro de un menú principal 202 para ayudar a los usuarios a entender mejor su cumplimiento del 20 tratamiento de su enfermedad y guiarlos para mejorar su cumplimiento. Como se ilustra en la Figura 2, el menú puede incluir los siguientes procedimientos que son para realizar una prueba de glucosa 500, proporcionar una actualización del cumplimiento del bolo de insulina 600, una actualización del cumplimiento de la prueba de glucosa 700, configurar los parámetros para la calculadora de bolos de insulina 800, calcular un bolo de insulina 900, proporcionar un promedio del tiempo de llenado de la cánula 1000 y salida de una bandera de anulación del bolo 25 1300.

La prueba de glucosa 500 puede incluir insertar una tira reactiva electroquímica 24 en el conector de puerto de las tiras 22 del glucosímetro 10, como se ilustra en una etapa 502 de la Figura 5. Puede programarse un microprocesador para generalmente llevar a cabo las etapas del procedimiento 500. El microprocesador puede ser 30 parte de un dispositivo particular, tal como, por ejemplo, un glucosímetro, un bolígrafo de insulina, una bomba de insulina, un servidor, un teléfono móvil, ordenador personal o dispositivo portátil móvil. Una vez la interfaz de usuario pide a un usuario que dosifique sangre, el usuario puede dosificar una muestra sobre la tira reactiva 24, ilustrado en una etapa 504. El glucosímetro 10 puede entonces realizar la medición y la salida de un resultado de glucosa sobre el visualizador 14, como se ilustra en una etapa 506. Después de calcularse el resultado, el resultado de glucosa y el 35 sello de tiempo pueden guardarse en una memoria en el glucosímetro 10, como se ilustra en una etapa 508. El término sello de tiempo puede referirse a la fecha y hora en la que se realizó un acontecimiento, que en este caso es una medida de glucosa.

La Figura 6 ilustra una realización 600 para configurar los parámetros de la calculadora de bolos 700. 40 Puede programarse un microprocesador para llevar a cabo generalmente las etapas del procedimiento 600. El microprocesador puede ser parte de un dispositivo particular, tal como, por ejemplo, un glucosímetro, un bolígrafo de insulina, una bomba de insulina, un servidor, un teléfono móvil, ordenador personal o dispositivo portátil móvil. Un usuario puede seleccionar un valor de sensibilidad de insulina, una relación de insulina con respecto a hidratos de carbono y un valor de glucosa en sangre objetivo, como se muestra en las etapas 602, 604 y 605. Más 45 específicamente, el usuario puede seleccionar un valor de sensibilidad a la insulina discreto y una relación de insulina con respecto a hidratos de carbono para una comida particular tal como desayuno, almuerzo o cena. Los valores de sensibilidad a la insulina pueden oscilar de aproximadamente 5 mg/dl (o su conversión en la unidad mmol/l o milimol por litro) a aproximadamente 300 mg/dl (o su conversión en la unidad mmol/l o milimol por litro). La relación de insulina con respecto a hidratos de carbono puede oscilar de aproximadamente 5 gramos a 50 aproximadamente 50 gramos. Los valores de glucosa en sangre objetivo pueden oscilar de aproximadamente 60 mg/dl (o su conversión en la unidad mmol/l o milimol por litro) a aproximadamente 290 mg/dl (o su conversión en la unidad mmol/l o milimol por litro). A continuación, puede indicarse una confirmación del valor de sensibilidad a la insulina y una relación de insulina con respecto a hidrato de carbono al usuario, como se muestra en una etapa 606, que luego va seguido de volver al menú principal 202.

55

Brevemente, se describen tres tipos de bolos de insulina en el presente documento, que son una cantidad del bolo de insulina para: (a) cobertura de hidratos de carbono, (b) corrección de glucosa, o (c) una combinación de los mismos. La cantidad de bolo de insulina para la cobertura de hidratos de carbono puede ser una cantidad de insulina necesaria para explicar los hidratos de carbono que aproximadamente van a consumirse en una comida. La 60 cantidad del bolo de insulina para una corrección de la medición de glucosa puede ser una cantidad de insulina necesaria para explicar el valor de glucosa medido en un usuario que es mayor que un valor de glucosa euglucémica objetivo. La corrección de la combinación (por ejemplo, valor de hidratos de carbono y valor de glucosa medida) puede ser una cantidad de insulina necesaria para explicar los hidratos de carbono que aproximadamente van a consumirse y el valor de glucosa medido en un usuario.

65

Se describen tres tipos de bolos de insulina en el presente documento, que son una dosis de corrección de

glucosa, una dosis de cobertura de hidratos de carbono y una combinación de las mismas. La dosis de corrección de glucosa es una cantidad de insulina necesaria para explicar un valor de glucosa recientemente medido en un usuario que es mayor que en la zona euglucémica. La dosis de cobertura de hidratos de carbono es una cantidad de insulina calculada basándose en la cantidad de hidratos de carbono que va a consumirse. La corrección de combinación (por 5 ejemplo, valor de hidratos de carbono y valor de glucosa medido) puede ser una cantidad de insulina necesaria para explicar los hidratos de carbono que aproximadamente van a consumirse y el valor de glucosa medido de un usuario.

Una realización de una dosis de corrección de glucosa se muestra en la Ecuación 1.

#### **EQ 1. DOSIS DE CORRECIÓN DE GLUCOSA = (Actual G – Objetivo G) x Factor de sensibilidad a la insulina**

La dosis de corrección de glucosa puede ser la cantidad de insulina necesaria para ajustar el valor o concentración de glucosa medida actual con respecto a la zona euglucémica. El actual G y objetivo G pueden ser el 15 valor o concentración de glucosa medida actual y el valor o concentración de glucosa objetivo, respectivamente. El factor de sensibilidad a la insulina puede ser una constante que es especial para el usuario que se refiere a la eficacia proporcional de la insulina.

La cantidad de bolo de insulina para la dosis de cobertura de hidratos de carbono puede calcularse usando 20 la Ecuación 2.

Ec. 2 Cantidad de bolo de insulina para la cobertura de hidratos de carbono = Cálculo estimado de hidratos de carbono x Relación de insulina con respecto a hidratos de carbono

25 El cálculo estimado de hidratos de carbono puede ser la cantidad consumida por el usuario y la relación de insulina con respecto a hidratos de carbono puede ser una constante que es especial para el usuario con respecto a la eficacia proporcional de insulina sobre los hidratos de carbono consumidos. Puede calcularse una dosis de insulina total sumando juntas las dosis de corrección de glucosa y la dosis de anticipación de hidratos de carbono.

30 La Figura 7 es un diagrama de flujo que ilustra una realización de un procedimiento 700 para calcular un bolo de insulina con una cobertura de hidratos de carbono y corrección de glucosa. Puede programarse un microprocesador para generalmente llevar a cabo las etapas del procedimiento 700. El microprocesador puede ser parte de un dispositivo particular, tal como, por ejemplo, un glucosímetro, un bolígrafo de insulina, una bomba de insulina, un servidor, un teléfono móvil, ordenador personal o dispositivo portátil móvil. Inicialmente, el medidor 35 puede determinar si la calculadora de insulina está ya configurada o no, como se muestra en una etapa 702. Si la

- calculadora de insulina no está configurada, entonces el procedimiento puede moverse a una función de configuración de la calculadora de bolos de insulina 600 (descrita anteriormente). Si la calculadora de insulina ha sido configurada, entonces la interfaz de usuario 200 (que está implementada a modo de ejemplo en el medidor 10) puede determinar si el último valor o concentración de glucosa del usuario medido es inferior a aproximadamente 90 40 minutos a aproximadamente 120 minutos, como se muestra en una etapa 704. Puede indicarse un mensaje de que
- debe realizarse otra prueba de glucosa para usar la calculadora de bolos, como se muestra en una etapa 705, cuando el último valor o concentración de glucosa del usuario medido no fuera inferior a aproximadamente 90 minutos a aproximadamente 120 minutos.

45 Puede indicarse una cantidad de hidratos de carbono recomendada, como se muestra en una etapa 708, en la que el valor o concentración de glucosa del usuario es inferior a aproximadamente 90 minutos a aproximadamente 120 minutos. La cantidad de hidrato de carbono puede representar una cantidad que va a ser aproximadamente consumida por el usuario. El usuario tiene la opción de entrar la cantidad de hidratos de carbono recomendada o un valor diferente, como se muestra en una etapa 710. Como ejemplo no limitante, la cantidad de 50 hidratos de carbono entrada puede oscilar de aproximadamente cero a aproximadamente 999 gramos.

Después de entrar la cantidad de hidratos de carbono, puede indicarse un bolo de insulina recomendado, como se muestra en una etapa 712. Obsérvese que la cantidad del bolo de insulina recomendado incluye tanto una cantidad de bolo de insulina para la cobertura de hidratos de carbono como una corrección de insulina de un valor de 55 glucosa reciente medido del usuario. El usuario tiene la opción de entrar la cantidad recomendada de insulina o un valor diferente, como se muestra en una etapa 714, tal como, por ejemplo, aproximadamente cero a aproximadamente 999 unidades. A continuación, la cantidad de bolo actual y un sello de tiempo pueden guardarse en la memoria, como se ilustra en una etapa 718. Puede indicarse al usuario una confirmación de la cantidad de bolo entrada, como se muestra en una etapa 716, que luego va seguido de volver al menú principal 202.

60

10

La Figura 8 es un diagrama de flujo que ilustra un procedimiento 800 de monitorización del cumplimiento del bolo terapéutico con el dispositivo de medición y gestión 10 y el dispositivo de dosificación terapéutica 48. Puede programarse un microprocesador para llevar a cabo generalmente las etapas de procedimiento 800. El microprocesador puede ser parte de un dispositivo particular, tal como, por ejemplo, un glucosímetro, un bolígrafo de 65 insulina, una bomba de insulina, un servidor, un teléfono móvil, ordenador personal o dispositivo portátil móvil. Como regla general, una persona con diabetes debe tomar un bolo de insulina cada vez que se identifica un

acontecimiento hiperglucémico debido a que los resultados clínicos para individuos mejoran espectacularmente cuando un usuario reduce la duración de un estado hiperglucémico. En una realización, un bolo terapéutico puede representar una cantidad de insulina o una cantidad de fármaco para tratar una enfermedad tal como, por ejemplo, diabetes. Normalmente, un bolo terapéutico puede inyectarse en su totalidad en un usuario durante un periodo de 5 tiempo relativamente corto tal como, por ejemplo, aproximadamente menos de un minuto.

El procedimiento 800 incluye obtener de la memoria del dispositivo de prueba de analito 10 datos que incluyen varias manifestaciones hiperglucémicas y un sello de tiempo para cada una de las manifestaciones hiperglucémicas, como se ilustra en una etapa 802. Antes de la etapa 802, un usuario puede ensayar una pluralidad 10 de muestras de sangre para glucosa usando una pluralidad de tiras reactivas 24 con glucosímetro 10. En una realización, el microcontrolador 38 de glucosímetro 10 puede identificar automáticamente mediciones de glucosa que son hiperglucémicas (por ejemplo, concentraciones de glucosa superiores a aproximadamente 200 miligramos por decilitro).

- 15 El procedimiento 800 también incluye recoger de la memoria del dispositivo de dispensación terapéutica 48 un sello de tiempo para cada bolo terapéutico dispensado, como se ilustra en una etapa 804. Un usuario puede iniciar un bolo en la bomba 48 entrando manualmente una cantidad de bolo con botones de navegación 72 o usando el procedimiento 700. El microprocesador 84 de bomba 48 puede registrar la fecha y hora a la que se dispensó el bolo y también la cantidad de insulina.
- 20

Después de las etapas 802 y 804, un microprocesador puede identificar una manifestación hiperglucémica que no tiene al menos un bolo terapéutico dispensado dentro de un intervalo de tiempo predeterminado de la manifestación hipoglucémica, como se ilustra en una etapa 806. En una realización, el intervalo de tiempo predeterminado puede ser de aproximadamente una hora antes a aproximadamente una hora después del sello de 25 tiempo de la manifestación hiperglucémica. Para cada manifestación hiperglucémica, el microprocesador puede analizar todos los bolos para determinar si al menos un bolo tiene un sello de tiempo que está dentro del intervalo de tiempo predeterminado. Por ejemplo, si hay una manifestación hiperglucémica con un sello de tiempo de 2:00 pm, entonces el microprocesador puede buscar al menos un bolo que tenga un sello de tiempo con un intervalo de tiempo predeterminado de +/- una hora, que en este caso sería de aproximadamente 1:00 pm a aproximadamente

- 30 3:00 pm. Si no se encontró bolo de aproximadamente 1:00 pm a aproximadamente 3:00, entonces la manifestación hiperglucémica se identificaría como que no tiene asociada bolo dentro del intervalo de tiempo predeterminado de +/- una hora.
- Puede calcularse un porcentaje de manifestaciones hiperglucémicas que no tienen al menos un bolo 35 terapéutico dispensado dentro del intervalo de tiempo predeterminado, como se ilustra en una etapa 808. El cálculo puede incluir determinar el número total de manifestaciones hiperglucémicas y el número de manifestaciones hiperglucémicas que no tienen al menos un bolo terapéutico dispensado dentro del intervalo de tiempo predeterminado. A continuación, el número de manifestaciones hiperglucémicas que no tienen al menos un bolo terapéutico dispensado dentro del intervalo de tiempo predeterminado puede dividirse entre un número total de 40 manifestaciones hiperglucémicas. El cálculo de la etapa 808 puede calcularse usando la Ecuación 3.

#### $Eq. 3 \% H_{NB} = [H_{NB} / H_{T}] \times 100$

45

Los términos % de H<sub>NB</sub> es el porcentaje de manifestaciones hiperglucémicas que no tienen al menos un bolo terapéutico dispensado dentro del intervalo de tiempo predeterminado, H<sub>NB</sub> es el número de manifestaciones hiperglucémicas que no tienen al menos un bolo terapéutico dispensado dentro del intervalo de tiempo predeterminado y  $H_T$  es el número total de manifestaciones hiperglucémicas.

50

Una vez se ha calculado el porcentaje de la etapa 808, el porcentaje de manifestaciones hiperglucémicas que no tienen al menos un bolo terapéutico dispensado dentro del intervalo de tiempo predeterminado puede indicarse, como se ilustra en una etapa 810. La Figura 11 ilustra una salida a modo de ejemplo en una porción 1102 de un informe que proporciona un porcentaje de resultados hiperglucémicos que no tienen bolos dentro de +/- una 55 hora. La salida de la etapa 810 puede mostrarse sobre una pantalla de un ordenador personal configurada en un dispositivo de monitorización de la salud para fines especiales, el dispositivo de prueba de analito, el dispositivo de

En una realización alternativa al procedimiento 800, puede calcularse un porcentaje de manifestaciones 60 hiperglucémicas que "tienen" al menos un bolo terapéutico dispensado dentro de un intervalo de tiempo predeterminado en lugar del porcentaje de manifestaciones hiperglucémicas que "no tienen" al menos un bolo terapéutico dispensado dentro de un intervalo de tiempo predeterminado. El término % de H<sub>WB</sub> puede definirse como que es el porcentaje de manifestaciones hiperglucémicas que "tienen" al menos un bolo terapéutico dispensado dentro de un intervalo de tiempo predeterminado. La suma de los términos % de H<sub>NB</sub> y % de H<sub>WB</sub> será 65 aproximadamente la unidad. En términos de proporcionar una actualización para el cumplimiento del bolo de insulina, un usuario puede emplear tanto % de H<sub>NB</sub> como % de H<sub>WB</sub> para determinar la adherencia a las pautas de la

dispensación terapéutica, u otras DMU (descritas anteriormente).

terapia con insulina recomendadas. En una realización, un usuario puede tener una meta objetivo de un % de H<sub>NB</sub> de aproximadamente cero o alternativamente un % de H<sub>WB</sub> de aproximadamente uno.

La Figura 9 es un diagrama de flujo que ilustra un procedimiento 900 de monitorización del cumplimiento 5 por prueba de analito con el dispositivo de medición y gestión 10 y el dispositivo de dosificación terapéutica 48. Puede programarse un microprocesador para llevar a cabo generalmente las etapas del procedimiento 900. El microprocesador puede ser parte de un dispositivo particular, tal como, por ejemplo, un glucosímetro, un bolígrafo de insulina, una bomba de insulina, un servidor, un teléfono móvil, ordenador personal o dispositivo portátil móvil. Como regla general, una persona con diabetes debe medirse su glucosa contemporáneamente con un bolo de insulina de 10 manera que la cantidad del bolo pueda adaptarse a la cantidad de glucosa en la sangre de la persona. El implementar una pauta de dosificación de insulina más inteligente, basándose en las actuales mediciones de glucosa, que aumenta la duración de euglucemia, mejorará espectacularmente los resultados clínicos.

- El procedimiento 900 incluye obtener de la memoria del dispositivo de prueba de analito 10 un sello de 15 tiempo para cada una de las mediciones de glucosa, como se ilustra en una etapa 902. Antes de la etapa 902, un usuario puede ensayar una pluralidad de muestras de sangre para glucosa usando una pluralidad de tiras reactivas 24 con el glucosímetro 10.
- El procedimiento 900 también incluye recoger de la memoria del dispositivo de dispensación terapéutica 48 20 datos que incluyen varios acontecimientos en bolo y un sello de tiempo para cada acontecimiento en bolo, como se ilustra en una etapa 904. Un usuario puede iniciar un bolo con la bomba 48 entrando manualmente una cantidad de bolo con los botones de navegación 72 o usando el procedimiento 700. El microprocesador 84 de bomba 48 puede registrar la fecha y hora en la que se dispensó el bolo, la cantidad de insulina y un número total de acontecimientos en bolo. 25

Después de las etapas 902 y 904, un microprocesador puede identificar un acontecimiento en bolo que no tiene al menos una medición de glucosa dentro de un intervalo de tiempo predeterminado del acontecimiento en bolo, como se ilustra en una etapa 906. En una realización, el intervalo de tiempo predeterminado puede ser de aproximadamente una hora antes a aproximadamente una hora después del sello de tiempo del acontecimiento en 30 bolo. Para cada acontecimiento en bolo, el microprocesador puede analizar todas las concentraciones de glucosa para determinar si al menos una concentración de glucosa tiene un sello de tiempo que está dentro del intervalo de tiempo predeterminado. Por ejemplo, si hay un acontecimiento en bolo con un sello de tiempo de 2:00 pm, entonces el microprocesador puede buscar al menos una medición de glucosa que tiene un sello de tiempo con un intervalo de tiempo predeterminado de +/- una hora, que en este caso sería de aproximadamente 1:00 pm a 35 aproximadamente 3:00 pm. Así, si no se encontró medición de glucosa de aproximadamente 1:00 pm a aproximadamente 3:00, entonces se identificaría que el acontecimiento en bolo no tiene asociado medición de glucosa dentro del intervalo de tiempo predeterminado de +/- una hora.

Puede calcularse un porcentaje de bolos que no tienen al menos una medición de glucosa dentro del 40 intervalo de tiempo predeterminado, como se ilustra en una etapa 908. El calcular puede incluir determinar el número total de acontecimientos en bolo y el número de acontecimientos en bolo que no tienen al menos una medición de glucosa dentro del intervalo de tiempo predeterminado. A continuación, el número de acontecimientos en bolo que no tienen al menos una medición de glucosa dentro del intervalo de tiempo predeterminado puede dividirse entre un número total de acontecimientos en bolo. El cálculo de la etapa 908 puede calcularse usando la Ecuación 4.

45

#### **Eq. 4 % BNG = [BNG / BT] x 100**

Los términos % de B<sub>NG</sub> es el porcentaje de acontecimientos en bolo que no tienen al menos una medición de glucosa dentro del intervalo de tiempo predeterminado, B<sub>NG</sub> es el número de acontecimientos en bolo que no  $50$  tienen al menos una medición de glucosa dentro del intervalo de tiempo predeterminado y  $B_T$  es el número total de acontecimientos en bolo.

Una vez se ha calculado el porcentaje de la etapa 908, puede indicarse el porcentaje de acontecimientos en bolo que no tienen al menos una medición de glucosa dentro del intervalo de tiempo predeterminado, como se ilustra 55 en una etapa 910. La Figura 11 ilustra una salida a modo de ejemplo sobre una porción 1104 de un informe que proporciona un porcentaje de acontecimientos en bolo que tienen mediciones de glucosa dentro de +/- una hora. La salida de la etapa 910 puede mostrarse sobre una pantalla de un ordenador personal, el dispositivo de prueba de analito, el dispositivo de dispensación terapéutica, u otra DMU (descrita anteriormente).

60 En una realización alternativa al procedimiento 900, puede calcularse un porcentaje de acontecimientos en bolo que "tienen" al menos una medición de glucosa dentro de un intervalo de tiempo predeterminado en lugar del porcentaje de acontecimientos en bolo que "no tienen" al menos una medición de glucosa dentro de un intervalo de tiempo predeterminado. El término % de B<sub>WG</sub> puede definirse como que es el porcentaje de acontecimientos en bolo que "tienen" al menos una medición de glucosa dentro de un intervalo de tiempo predeterminado. Como resultado, la 65 suma de los términos % de  $B_{NG}$  y % de  $B_{NG}$  será aproximadamente la unidad. En términos de proporcionar una actualización al cumplimiento de la prueba de glucosa, un usuario puede emplear tanto el % de B<sub>NG</sub> como el % de

B<sub>WG</sub> para determinar la adherencia a las pautas de terapia de insulina recomendadas. En una realización, un usuario puede tener una meta objetivo de un % de B<sub>NG</sub> de aproximadamente cero o alternativamente un % de B<sub>WG</sub> de aproximadamente uno.

- 5 La Figura 10 es un diagrama de flujo que ilustra un procedimiento 1000 de monitorización de un número promedio de días entre los llenados de la cánula. Puede programarse un microprocesador para llevar a cabo generalmente las etapas del procedimiento 1000. El microprocesador puede ser parte de un dispositivo particular, tal como, por ejemplo, un glucosímetro, un bolígrafo de insulina, una bomba de insulina, un servidor, un teléfono móvil, ordenador personal o dispositivo portátil móvil. Una cánula es un tubo pequeño que está fluídicamente conectado a
- 10 una bomba de insulina para dispensar el fármaco en el cuerpo. La Figura 12 ilustra una vista lateral de una cánula 1202 que se ha insertado en una capa subcutánea 1204 de la piel. La cánula 1202 puede unirse a una carcasa de cánula 1204 que está fluídicamente conectada a una conexión de Luer 1206. Una bomba de insulina puede entonces conectarse a la conexión de Luer 1206. La cánula puede permanecer en el cuerpo después de ser insertada con una aguja que posteriormente se saca. En algunos sistemas, la cánula debe cambiarse con una
- 15 frecuencia particular (cada 3 días) para mitigar el riesgo de coagulación. Detalles adicionales pueden encontrarse con respecto a las cánulas en las patentes de EE.UU. nº 7.052.483 y 6.572.586, que se incorporan por este documento completamente en el presente documento.
- El procedimiento 1000 incluye seleccionar una opción de interfaz de usuario para realizar un procedimiento 20 de llenado de la cánula cuando una cánula se acopla a un dispositivo de dispensación terapéutica, como se ilustra en una etapa 1002. Después de seleccionarse la opción de llenado de la cánula, un usuario debe unir físicamente una nueva cánula a la bomba y si fuera necesario quitar la cánula antigua.
- Una vez se une la nueva cánula, se bombea una cantidad de terapéutico de manera que la cánula se llene, 25 como se ilustra en una etapa 1004. En una realización, un usuario puede seleccionar una opción de interfaz de usuario para cebar la cánula. A continuación, un sello de tiempo en el que se realizó el procedimiento de llenado de la cánula puede guardarse en una memoria, como se ilustra en una etapa 1006. Obsérvese que el sello de tiempo puede guardarse en una memoria del dispositivo de dispensación terapéutica, el dispositivo de prueba de analito, un ordenador personal, u otra DMU. Las etapas 1002, 1004 y 1006 pueden repetirse tres o más veces, como se ilustra 30 en una etapa 1008.

Después de la etapa 1008, un microprocesador puede calcular un número promedio de días entre los llenados de la cánula, como se ilustra en una etapa 1010. El cálculo de la etapa 1010 puede calcularse usando la Ecuación 5.

35

40

45

Eq. 5 
$$
C_{avg} = \frac{\sum_{i=1}^{N} C_i}{(N-1)}
$$

 $\ddot{\phantom{a}}$ 

Los términos C<sub>avg</sub> es un número promedio de días entre los llenados de la cánula, C<sub>i</sub> es el número de días entre dos llenados de la cánula consecutivos y N es un número total de llenados de la cánula.

Una vez se ha calculado el número promedio de días entre los llenados de la cánula para la etapa 1010, puede indicarse, como se ilustra en una etapa 1012. La salida de la etapa 1012 puede mostrarse sobre una pantalla de un ordenador personal, el dispositivo de prueba de analito, el dispositivo de dispensación terapéutica, u otra DMU (descrita anteriormente). En una realización, puede indicarse una alerta a un usuario en la que el número promedio 50 de días entre los llenados de la cánula es superior a aproximadamente tres días.

En ciertas circunstancias, un usuario puede ajustar un bolo recomendado a la baja o al alza debido a factores no normalmente representados en una calculadora de insulina básica. Por ejemplo, el tipo de insulina (por ejemplo, de acción rápida o lenta) o el tipo de hidrato de carbono (por ejemplo, simple o complejo) puede hacer que 55 un usuario ajuste la cantidad de bolo recomendada. Sin embargo, si la cantidad de bolo ajustada produce hipo o hiperglucemia, el usuario o HCP puede querer revisar un cuaderno de anotaciones de bolos de insulina ajustados para ver si un ajuste particular fue superior o inferior.

La Figura 13 es un diagrama de flujo que ilustra un procedimiento 1300 para indicar una anulación del bolo 60 que se diferencia de una cantidad de bolo recomendada. Puede programarse un microprocesador para llevar a cabo generalmente las etapas del procedimiento 1300. El microprocesador puede ser parte de un dispositivo particular, tal como, por ejemplo, un glucosímetro, un bolígrafo de insulina, una bomba de insulina, un servidor, un teléfono móvil, ordenador personal o dispositivo portátil móvil. Si se usa una calculadora de bolos de insulina, una cantidad de bolo recomendada puede visualizarse sobre un visualizador de un ordenador para fines especiales 26, tanto un 65 dispositivo de prueba de analito 10 como un dispositivo de dispensación terapéutica 48, como se muestra en una etapa 1302. Un usuario puede tanto aceptar la cantidad de bolo recomendada, como alternativamente puede anular

la cantidad de bolo entrando una cantidad de bolo diferente que es tanto mayor como menor, como se muestra en una etapa 1304. Si la cantidad de bolo se anula, la diferente cantidad de bolo y un sello de tiempo pueden guardarse en una memoria de tanto el dispositivo de prueba de analito 10 como el dispositivo de dispensación terapéutica 48, como se muestra en una etapa 1306. A continuación, la diferente cantidad de bolo puede visualizarse con tanto un 5 primer indicio como segundo indicio para indicar que la cantidad de bolo ajustada era inferior o superior a la cantidad recomendada, como se muestra en una etapa 1308.

En una realización, la cantidad de bolo diferente con tanto el primer como el segundo indicio puede visualizarse en un visualizador de un ordenador para fines especiales 26, dispositivo de prueba de analito 10 o 10 dispositivo de dispensación terapéutica 48. En otra realización, la cantidad de bolo diferente con tanto el primer como el segundo indicio puede visualizarse en un visualizador de ordenador personal 26 después de transferirse los datos. El primer y segundo indicios pueden representarse por una flecha hacia arriba o flecha hacia abajo, como se ilustra en las secciones 1404 y 1402 del pantallazo de la Figura 14. El primer o segundo indicios pueden localizarse inmediatamente adyacentes a la cantidad de bolo recomendada.

15

La cantidad de bolo diferente puede localizarse dentro de una celda de un cuaderno de anotaciones. Más específicamente, diferentes cantidades de bolo con tanto una flecha hacia arriba como hacia abajo se muestran en la columna de medicación (indicada "Med") de la Figura 14. Un cuaderno de anotaciones puede incluir una pluralidad de celdas organizadas en una matriz bidimensional en la que una primera dimensión representa intervalos de tiempo 20 durante un día y una segunda dimensión representa intervalos de tiempo de varios días. Por ejemplo, los intervalos de tiempo de la primera dimensión pueden representarse en columnas marcadas como "Durante la noche", "Temprano por la mañana", "Tarde por la mañana", "Por la tarde", "Pronto por la tarde", "Pronto por la noche", "Tarde por la noche" y "En el momento de acostarse". Los intervalos de tiempo de la segunda dimensión pueden representarse como una pluralidad de filas en las que cada fila es un único día.

25

Se observa que los diversos procedimientos descritos en el presente documento pueden usarse para generar códigos de software que usan las herramientas de desarrollo de software comercialmente disponible tales como, por ejemplo, Visual Studio 6.0, Windows 2000 Servidor y SQL Servidor 2000. Los procedimientos, sin embargo, pueden transformarse en otros lenguajes de software dependiendo de los requisitos y la disponibilidad de 30 los nuevos lenguajes de software para codificar los procedimientos. Adicionalmente, los diversos procedimientos descritos, una vez transformados en códigos de software adecuados, pueden incluirse en cualquier medio de almacenamiento legible por ordenador que, cuando se ejecute por un microprocesador u ordenador adecuado, sean operables para llevar a cabo las etapas descritas en estos procedimientos junto con cualquier otra etapa necesaria.

35

40

45

50

55

60

65

#### **REIVINDICACIONES**

1. Un procedimiento de monitorización de anulaciones de bolos con un dispositivo de prueba de analito y un dispositivo de dispensación terapéutica, en el que cada uno de ambos dispositivos incluye un microprocesador 5 acoplado a una memoria, comprendiendo el procedimiento:

(i) indicar una cantidad de bolo recomendada sobre un visualizador de tanto el dispositivo de prueba de analito como un dispositivo de dispensación terapéutica;

(ii) entrar una cantidad de bolo diferente que es tanto mayor como menor que la cantidad de bolo 10 recomendada;

(iii) guardar en una memoria del dispositivo de dispensación terapéutica o un dispositivo de prueba de analito la cantidad de bolo diferente y un sello de tiempo; y

(iv) visualizar la cantidad de bolo diferente con tanto un primer indicio que indica una cantidad de bolo superior a la cantidad de bolo recomendada como un segundo indicio que indica una cantidad de bolo inferior a la 15 cantidad de bolo recomendada, caracterizado porque

la cantidad de bolo diferente se localiza dentro de una célula de un cuaderno de anotaciones visualizado mediante un ordenador personal, comprendiendo el cuaderno de anotaciones una pluralidad de células organizadas en una matriz bidimensional en la que una primera dimensión representa intervalos de tiempo 20 durante un día y una segunda dimensión representa intervalos de tiempo de varios días.

2. El procedimiento de la reivindicación 1, en el que el primer o el segundo indicio es inmediatamente adyacente a la cantidad de bolo recomendada.

- 25 3. El procedimiento de la reivindicación 1, en que el primer indicio comprende una flecha hacia arriba y el segundo indicio comprende una flecha hacia abajo.
	- 4. El procedimiento de la reivindicación 1 que comprende además:
- 30 antes de la indicación, ensayar una muestra de sangre para medir una concentración de glucosa; y calcular la cantidad de bolo recomendada basándose en la concentración de glucosa medida, un valor de sensibilidad a la insulina y una concentración de glucosa diana.
	- 5. El procedimiento de la reivindicación 1 que comprende además:
- 35

antes de la indicación, entrar una cantidad de hidratos de carbono en el dispositivo de prueba de analito o el dispositivo de dispensación terapéutica; y

calcular la cantidad de bolo recomendada basándose en la concentración de glucosa medida, una relación de insulina con respecto a hidratos de carbono y una concentración de glucosa diana.

40

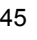

50

55

60

65

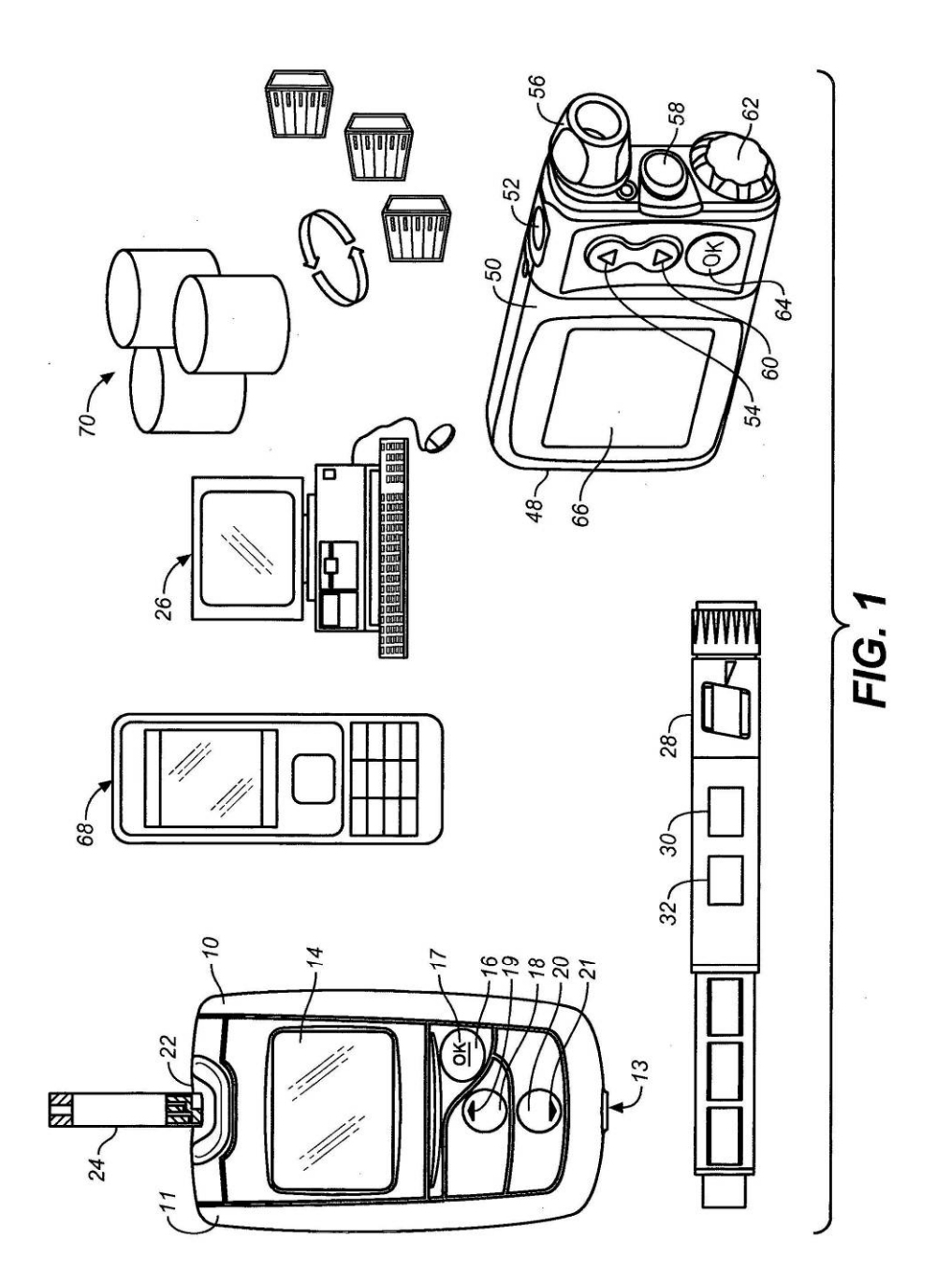

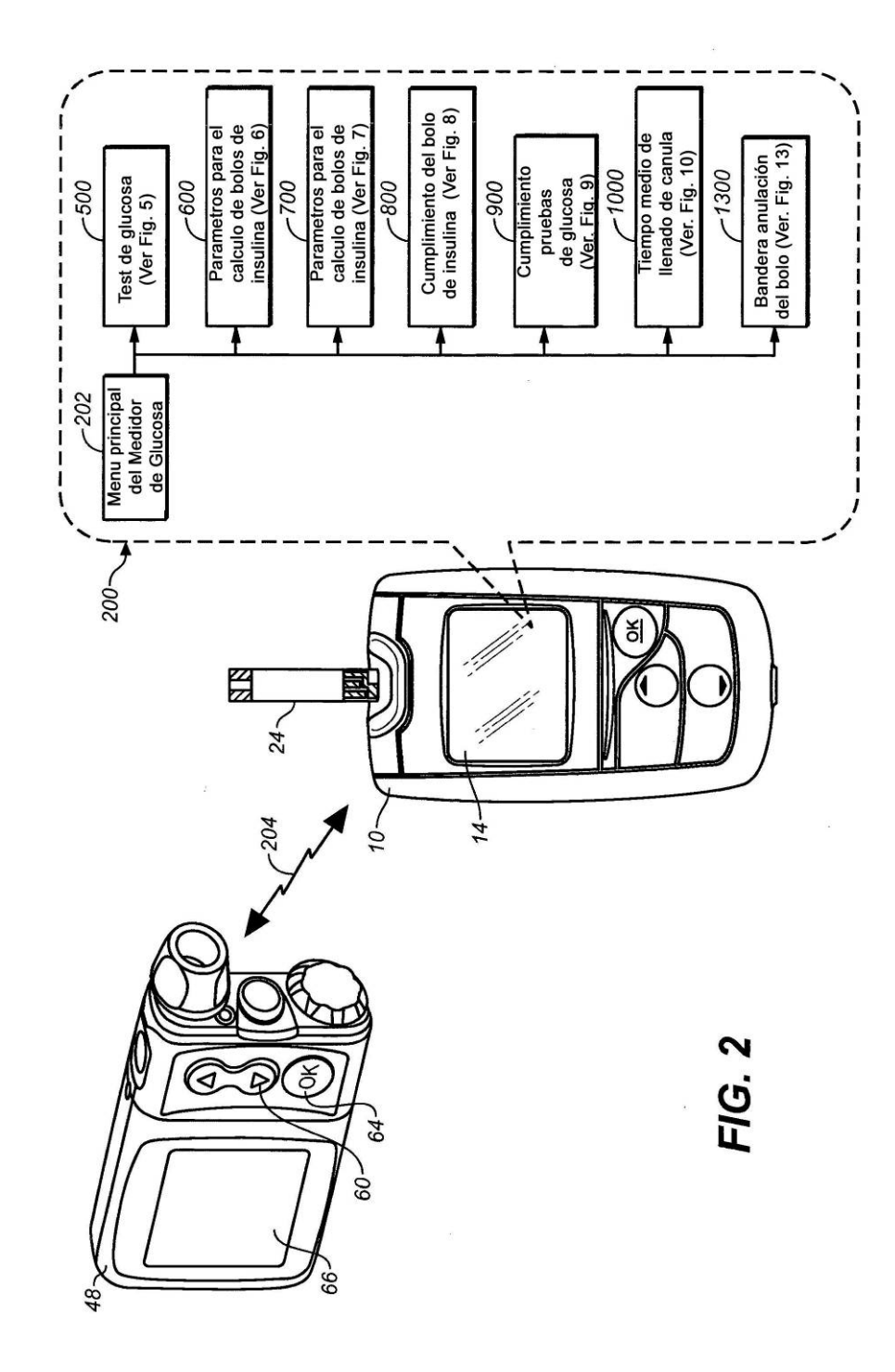

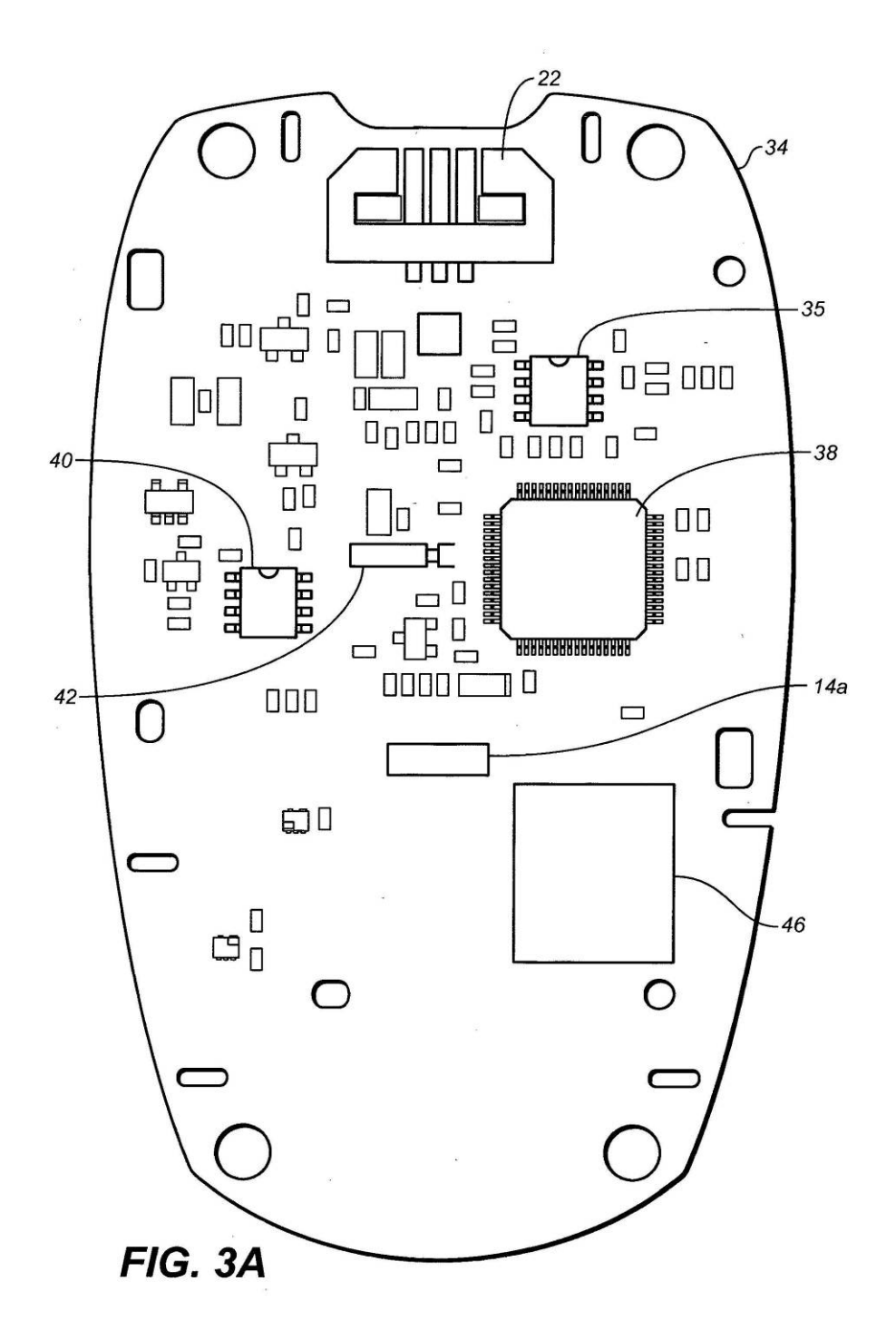

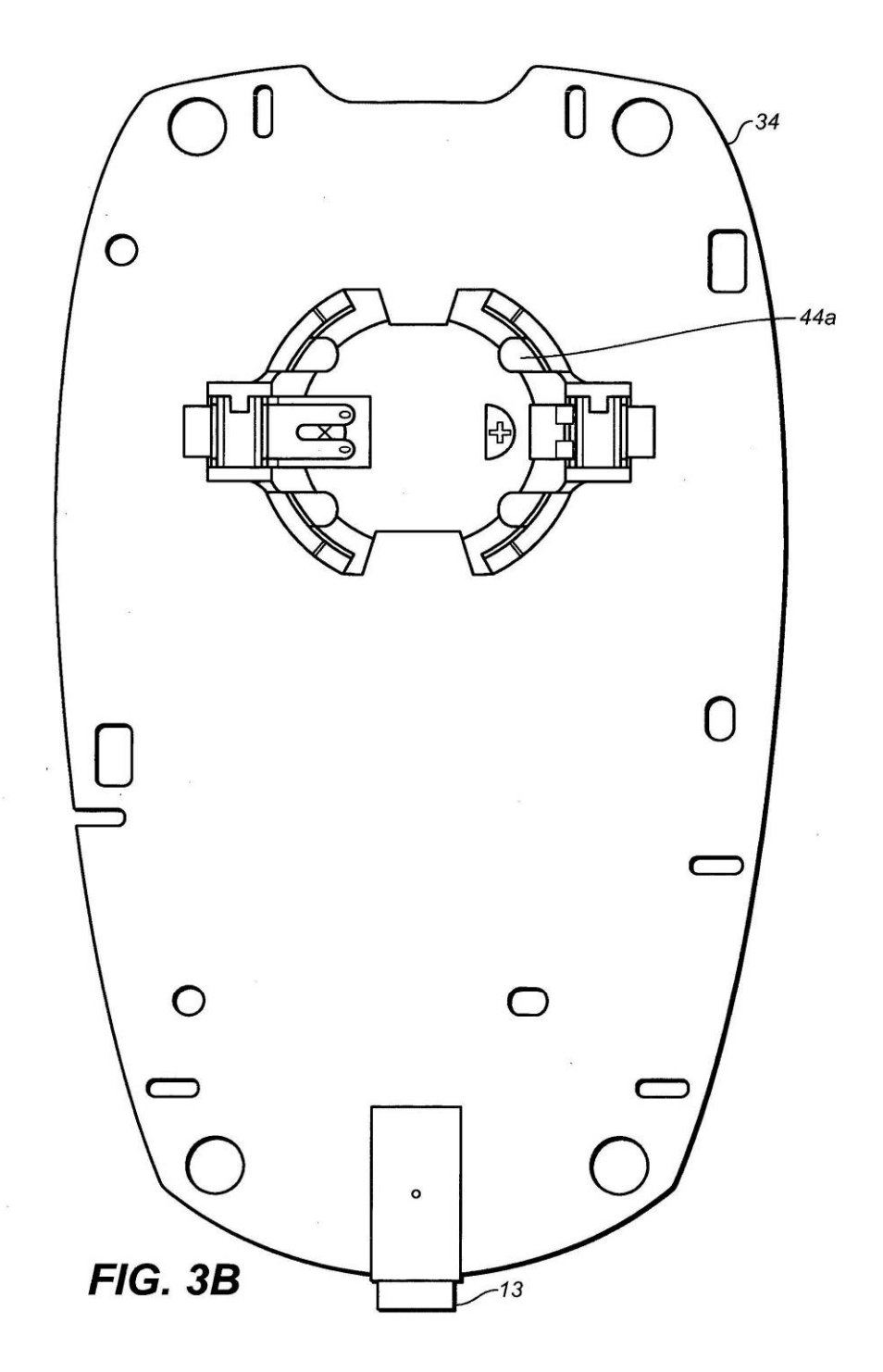

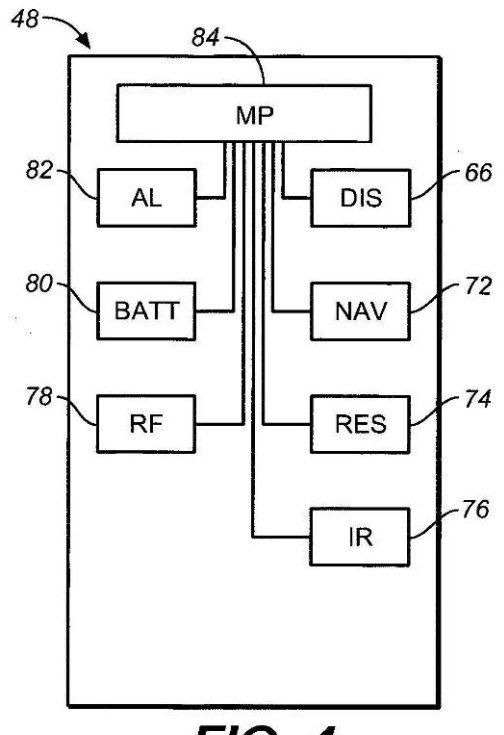

**FIG. 4** 

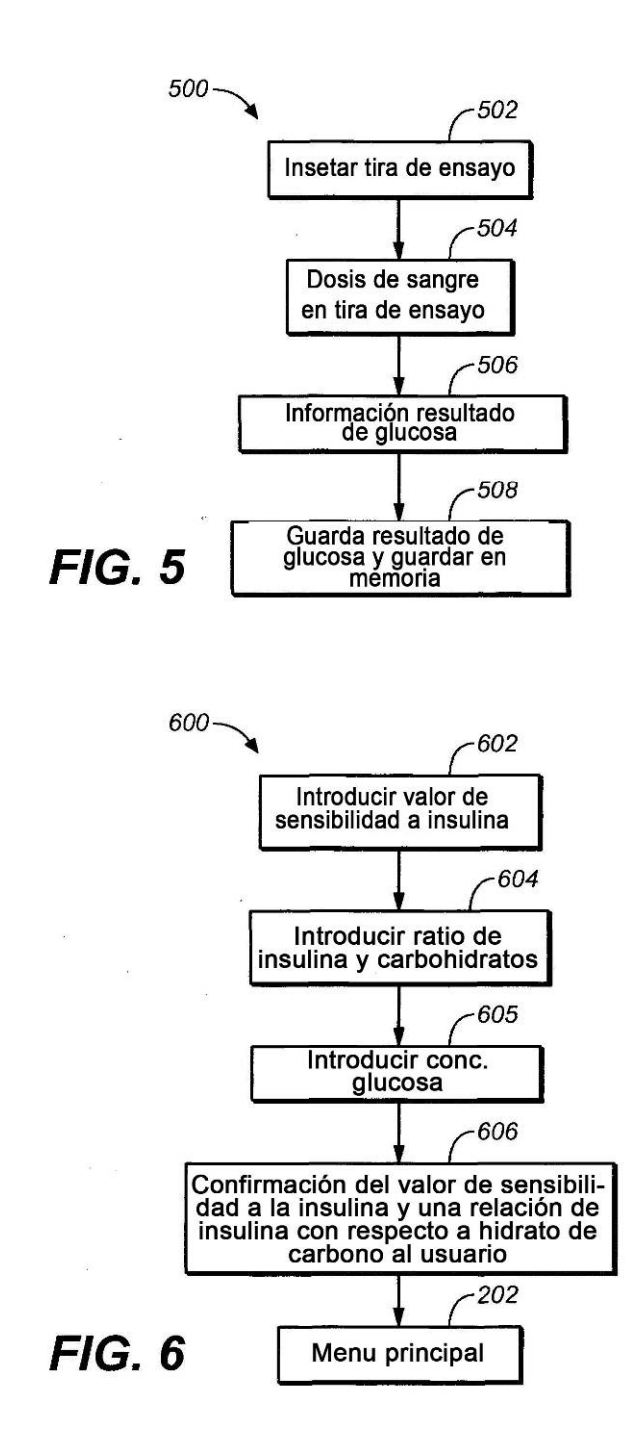

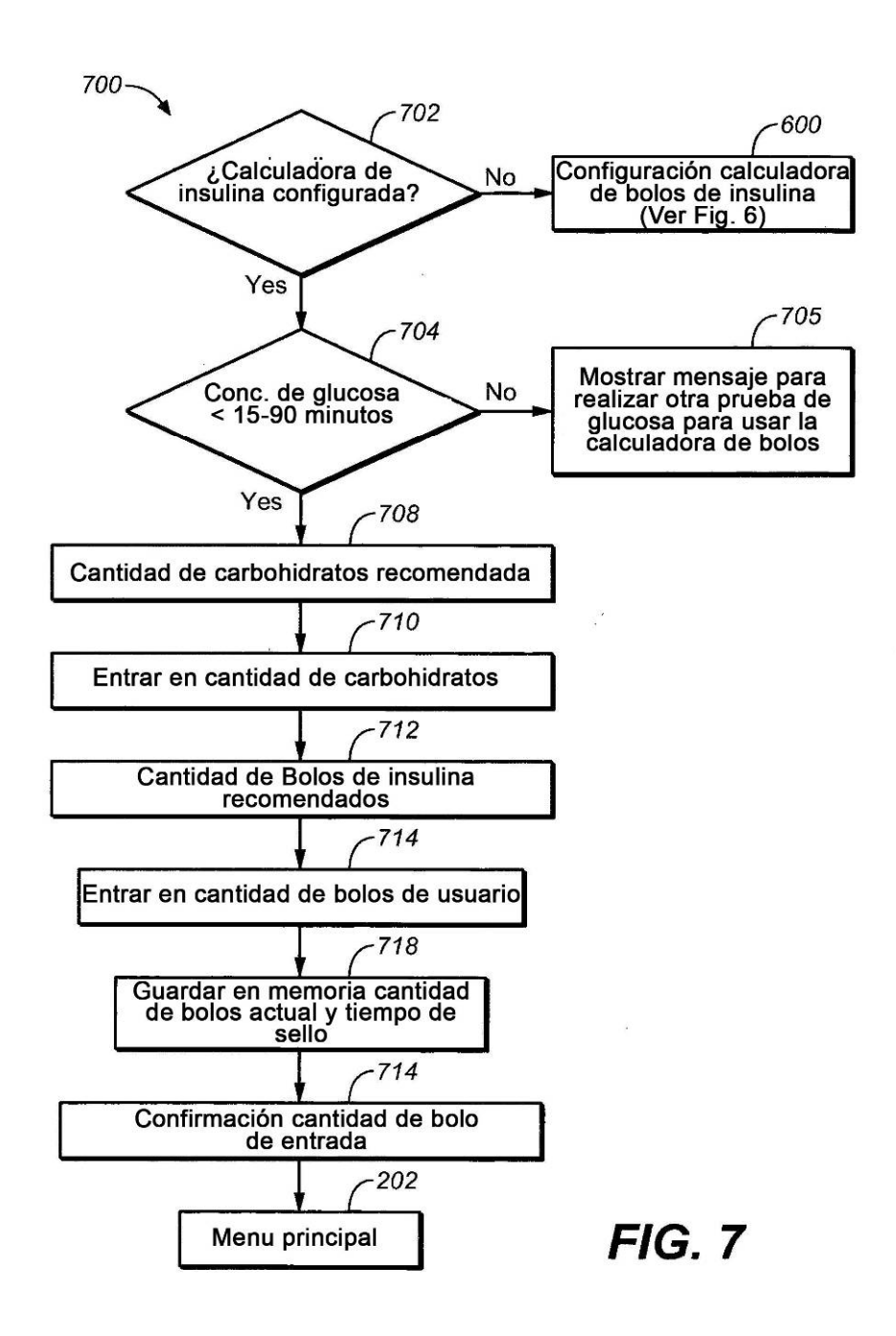

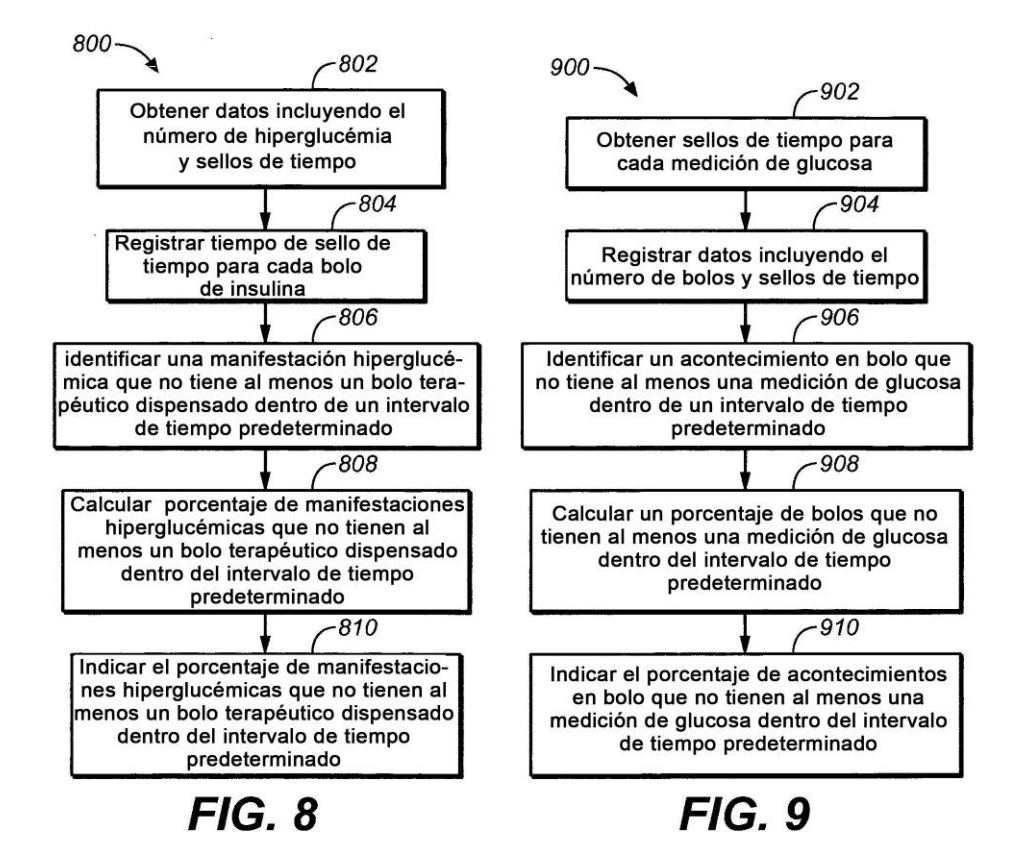

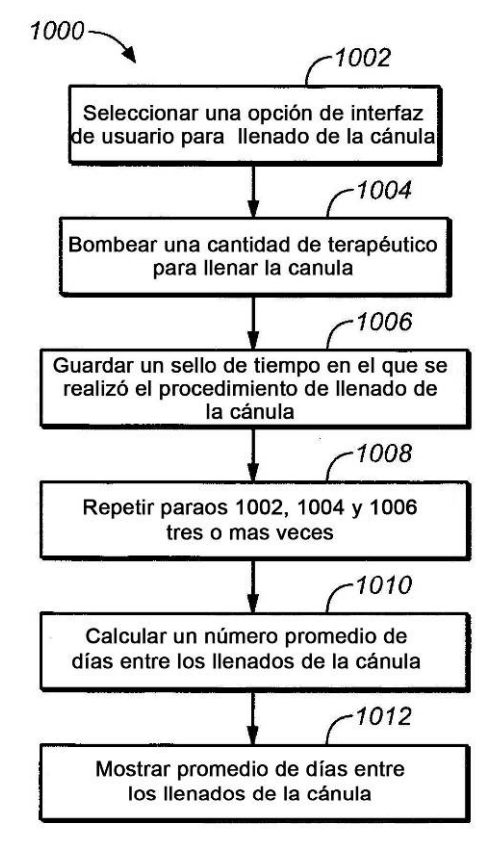

**FIG. 10** 

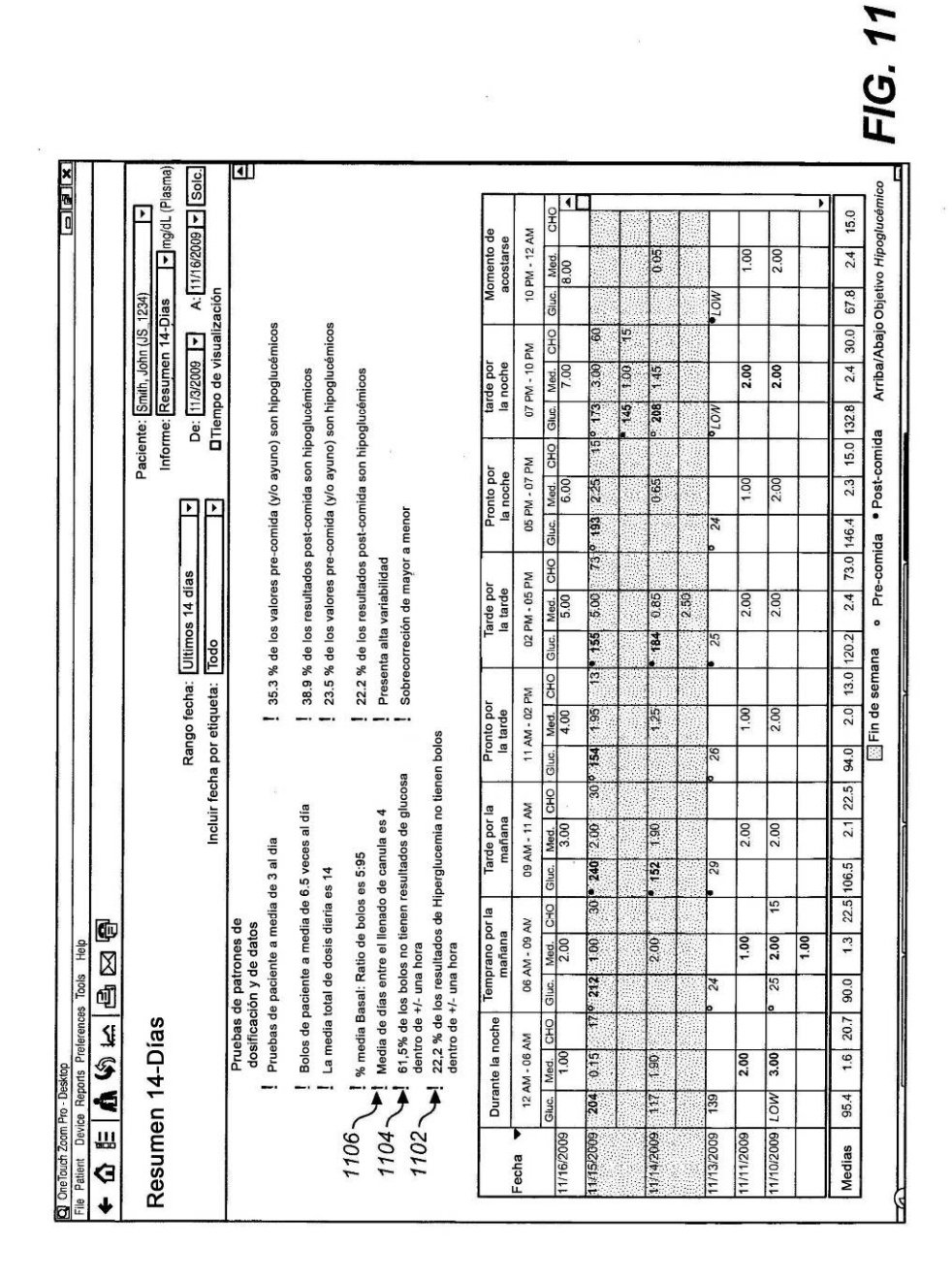

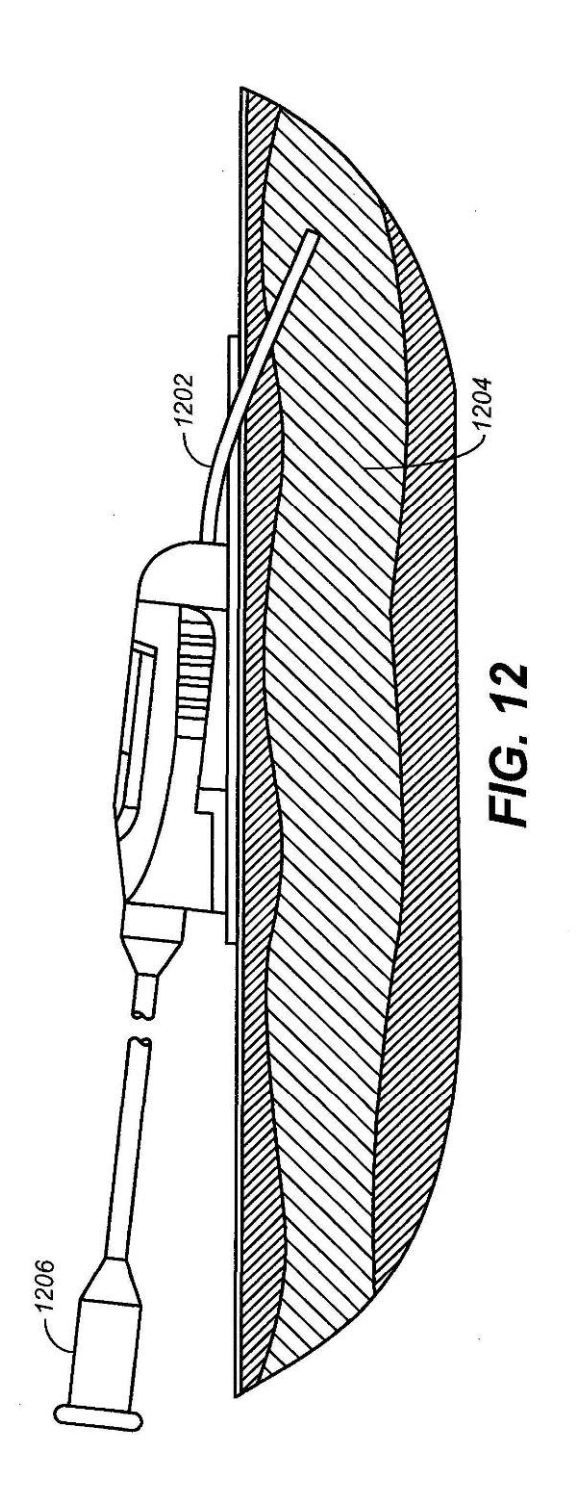

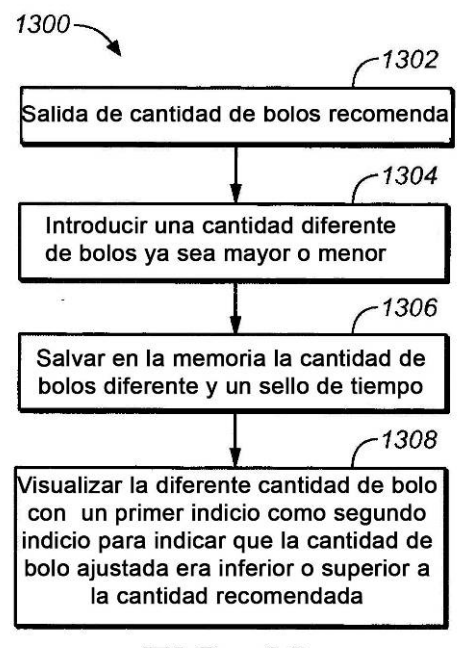

**FIG. 13** 

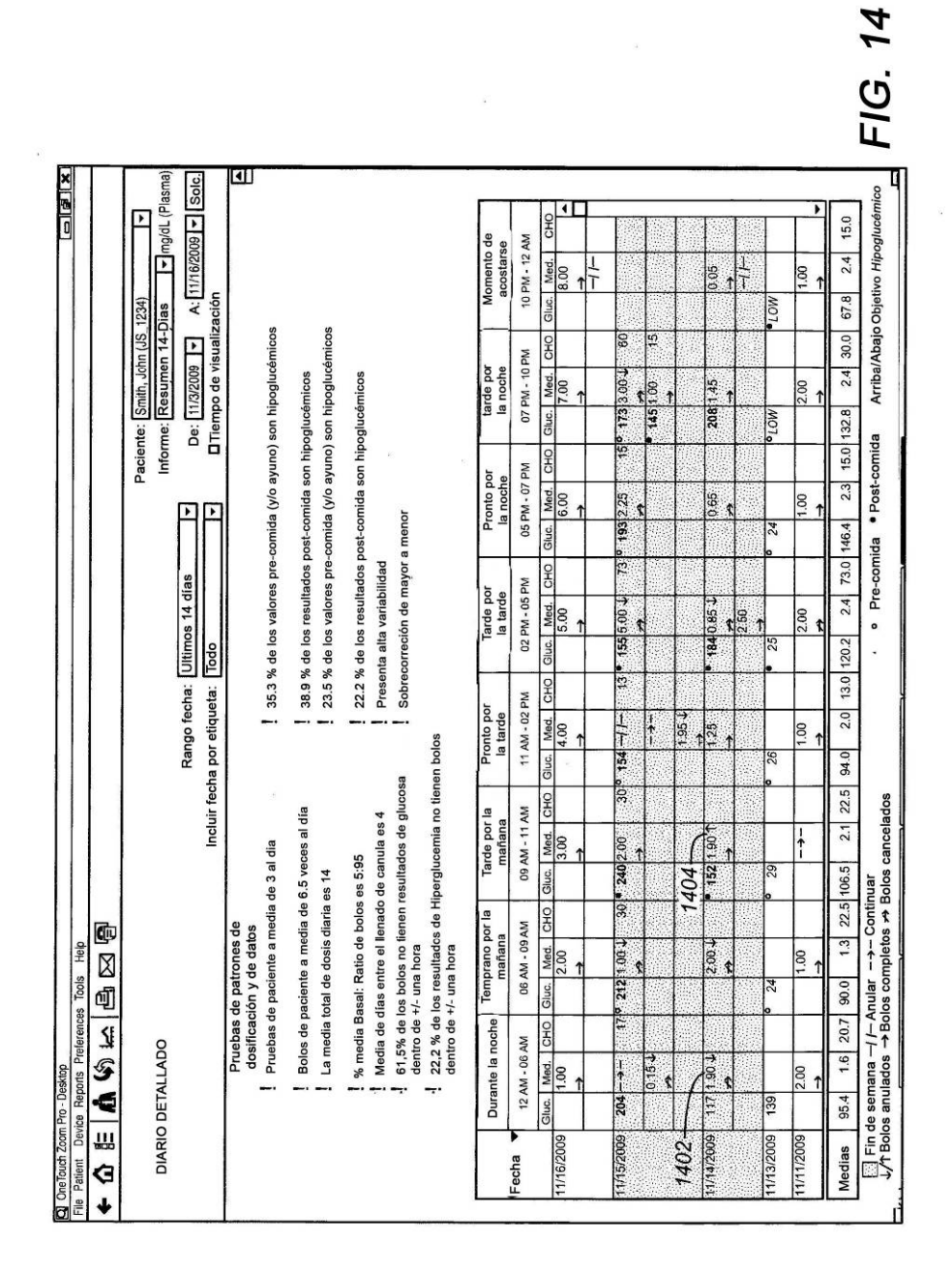